# **Facharbeit zum Thema:**

# **Spektroskopische Ermittlung der chemischen Zusammensetzung und der Elementverteilung in planetarischen Nebeln**

Fach: Physik Autor: Andreas Gerhardus

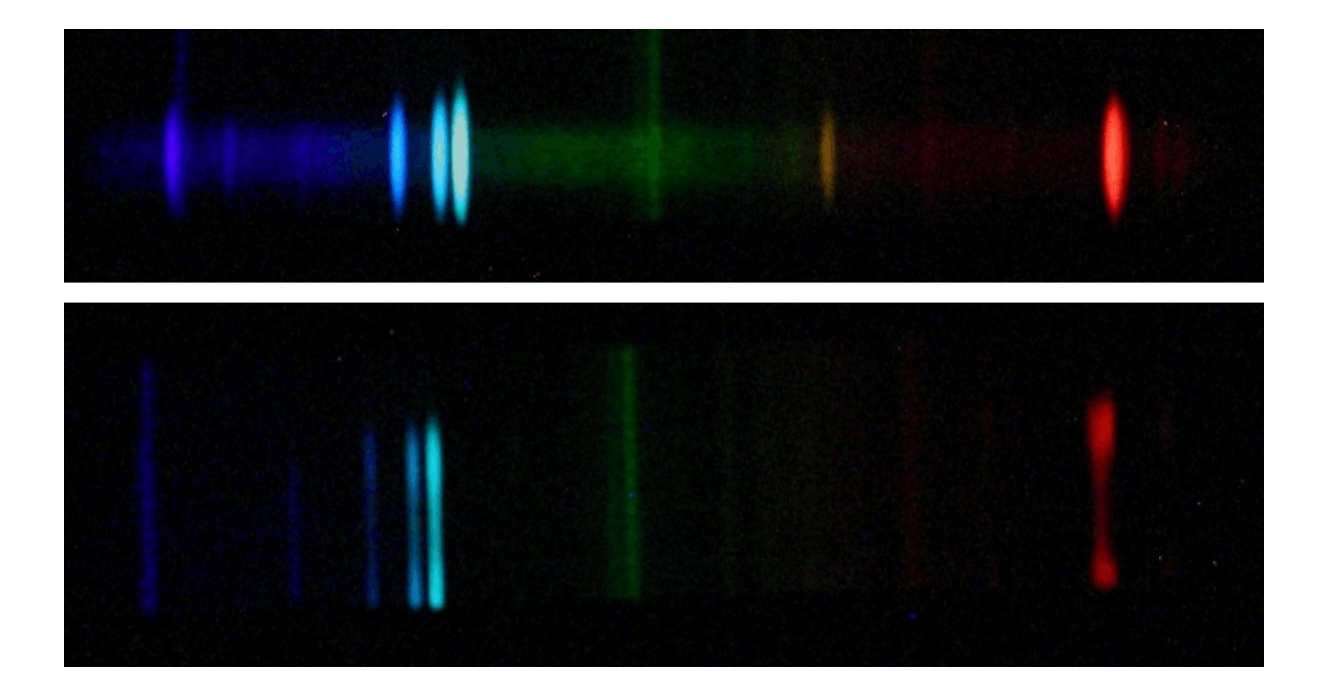

# **Inhaltsverzeichnis**

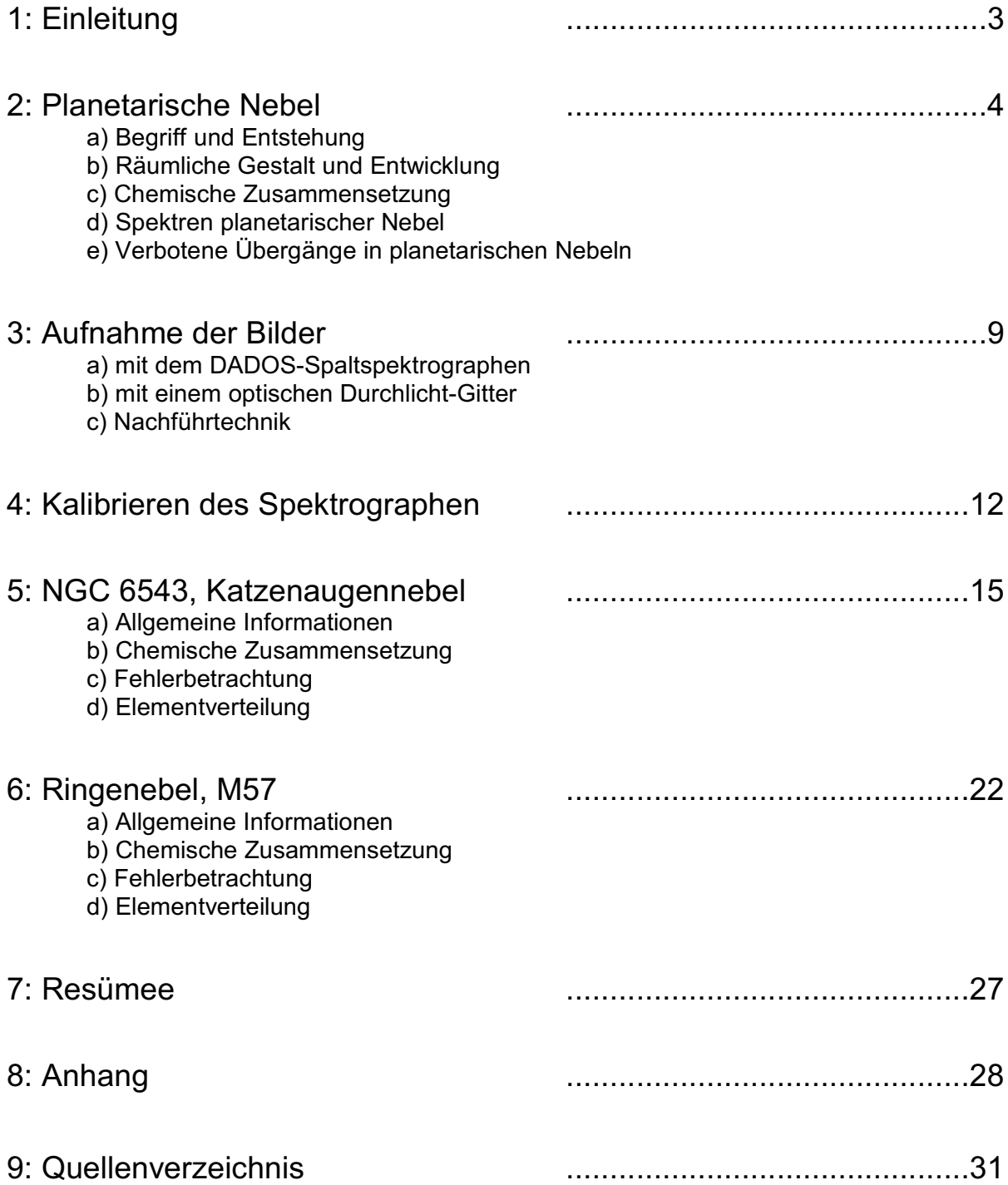

### **1: Einleitung**

Am Himmel gibt es viele verschiedene Sorten von Objekten, welche die Aufmerksamkeit der Astronomie auf sich ziehen. Neben den bekannten Klassen wie zum Beispiel Sternen oder Galaxien sind die *planetarischen Nebel* eher ungeläufig. Aber dennoch sind sie nicht minder interessant! Mit bloßem Auge kann man sie zwar nicht erkennen, doch mit ausreichend lichtstarken Teleskopen gelingen wunderbare Aufnahmen. Allerdings bieten sie noch viel mehr als nur einen schönen Anblick.

Glücklicherweise muss man kein Profi sein, um mittels Spektroskopie den planetarischen Nebeln zahlreiche Geheimnisse zu entlocken. Mit dem DADOS-Spaltspektrographen der Astronomie-AG des Kopernikus-Gymnasiums Wissen machte ich mich selber daran, geeignete Aufnahmen zu schießen. Die entscheidenden Ausschnitte sind auf dem Deckblatt dargestellt. Im Anschluss an das Fotografieren galt es, die gewonnenen Bilder mit astronomischer Software auszuwerten. Mein Ziel war es, die in den Objekten vorhanden chemischen Elemente zu ermitteln.

Ferner konnte ich aus den Spektren und anderen Aufnahmen, die mit einem optischen Durchlicht-Gitter gemacht wurden, auf die räumliche Verteilung der Elemente schließen.

Im Rahmen der Facharbeit habe ich zwei planetarische Nebel untersucht und die einzelnen Schritte der Auswertung möglichst genau dargelegt. Zum besseren Verständnis folgt zu Beginn der Arbeit ein theoretischer Teil, welcher die notwendigen physikalischen und astronomischen Hintergründe genauer beleuchtet. Er soll den Einstieg in die praktische Arbeit erleichtern.

Mich persönlich fasziniert die Astronomie. Es ist immer wieder unglaublich, in welchen Dimensionen man sich bewegt. Außerdem bieten viele einzelne Objekte und auch der bloße Nachthimmel insgesamt einfach einen schönen Anblick. Das kann man von Spektren jedoch nicht behaupten. Trotzdem kann ich mich für die Spektroskopie begeistern, weil ich es toll finde, wie viele Informationen man mit relativ einfachen Mitteln über Objekte, die ein paar tausend Lichtjahre entfernt sind, herausfinden kann.

## **2: Planetarische Nebel**

Die Objekte meiner spektroskopischen Untersuchungen waren zwei verschiedene planetarische Nebel (PN). Deshalb möchte ich in zunächst im theoretischen Teil einen möglichst umfassenden Überblick über diese Gruppe von Himmelsobjekten geben.

### **a) Begriff und Entstehung:**

Der erste planetarische Nebel wurde im Jahre 1764 von Charles Messier entdeckt *[1]*. Weil die meisten früh entdeckten PN Gasplaneten ähnelten, prägte Wilhelm Herschel den irreführenden Begriff - in Wirklichkeit haben sie nichts mit Planeten zu tun. Vielmehr handelt es sich um von einem Stern abgestoßene gasförmige Materie, die durch diesen, den sog. Zentralstern, zum Leuchten angeregt wird.

PN entstehen immer dann, wenn das Leben eines Sterns von 1-5 Sonnenmassen *[2, S. 305]* zu Ende geht. Die überwiegende Zeit seiner Existenz fusioniert im Innerem des Sterns Wasserstoff zu Helium. Dadurch entsteht ein Strahlungsdruck nach außen, welcher der eigenen Gravitation entgegenwirkt und somit verhindert, dass der Stern kollabiert. Diesen Ausgleich der Kräfte bezeichnet man als *hydrostatisches Gleichgewicht* (s. Abb. 1).

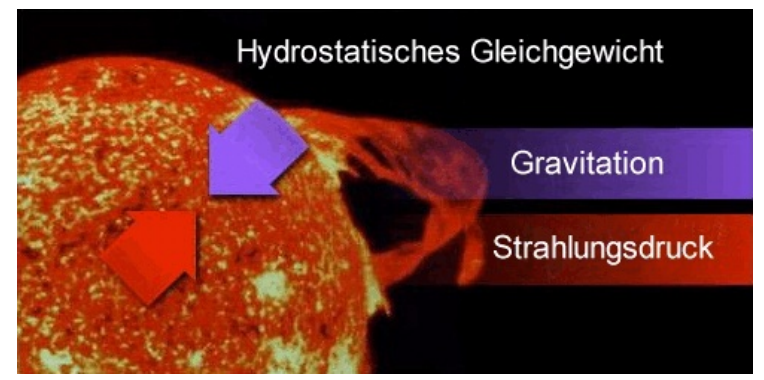

Abb. 1: Hydrostatisches Gleichgewicht

Nachdem der Wasserstoffvorrat aufgebraucht ist, zieht sich der Stern unter seinem eigenen Gewicht zusammen. Durch die Verdichtung steigt die Temperatur des Sterns an. Deshalb fusioniert nun Helium zu schweren Elementen wie zum Beispiel Sauerstoff. Weil die Temperatur nach außen hin abfällt, nimmt auch die relative Häufigkeit der schweren Elemente entsprechend ab.

Im Laufe der Zeit wird die äußere Materie des Sterns wegschleudert: Da die Reaktionsgeschwindigkeit der Heliumfusion proportional zu einer hohen Potenz der Temperatur ist, erhöht sich der Strahlungsdruck bereits bei einem leichten Temperaturanstieg übermäßig. Als Folge dessen dehnt sich die äußere Schicht aus. Dadurch verliert sie an Temperatur und zieht sich wieder zusammen. Es entsteht eine Pulsation *[3, S. 294] [4, S.184]*. Die abgestoßene Materie bildet eine Nebelhülle, die sich mit ca. 25 km/s ausdehnt *[3, S. 355]*. Durch den Materieverlust wird der heiße Kern immer weiter freigelegt, sodass später auch Teile der schweren Elemente abgestoßen werden.

Mit der Zeit steigt somit die Temperatur an der Oberfläche des Zentralsterns und er entwickelt sich zu einem sog. *weißen Zwerg*. Entsprechend verschiebt sich sein Strahlungsmaximum in den ultravioletten Bereich und es werden zahlreiche hochenergetische Photonen emittiert. Diese regen die Hülle des planetarischen Nebels zum Leuchten an (siehe Abschnitt 2d).

#### **b) Räumliche Gestalt und Entwicklung:**

Nicht alle PN sind exakt kugelförmig. Manche haben komplexe oder bipolare Strukturen. Verglichen mit anderen galaktischen Gasnebeln sind sie jedoch überwiegend regelmäßig geformt. Die gestaltgebenden Mechanismen sind nicht eindeutig geklärt. Ursachen könnten Magnetfelder oder Wechselwirkungen mit massereichen Objekten sein.

Ihre Radien liegen in der Größenordnung von 0,1 Parsec (1 Parsec = 3,24 Lichtjahre) *[2, S.303]*. Durch die oben erwähnte Expansion werden sie zunehmend diffuser und vermischen sich mit der interstellaren Materie. Ab einer bedeutend größeren Ausdehnung als 1 Parsec *[2, S.303]* emittieren sie zu wenig Strahlung, als dass man sie noch sehen könnte.

Deshalb sind PN in der Regel nur ca. 10.000 Jahre *[3, S.355]* beobachtbar. Nach astronomischen Maßstäben ist das eine äußerst kurze Zeitspanne. Umso erstaunlicher ist es, dass 1600 PN *[2, S.305]* in unserer Galaxie bekannt sind und ihre wirkliche Anzahl mit 10.000-50.000 *[2, S.305]* abgeschätzt wird.

Ihre mittlere Dichte beträgt meist weniger als 10000 Teilchen pro cm *[5, S.68]*. Diese <sup>3</sup> Teilchendichte ist geringer als in einem auf der Erde erzeugten Ultrahochvakuum. Aus diesem Grund dienen PN auch als Weltraumlaboratorien für die Astrophysik mit unter irdischen Bedingungen kaum zu erreichenden Eigenschaften.

*Weitere Quellen für 2a und 2b: [2, S.301-305], [3, S.355-356 u. S. 294-295], [4, S.170- 171 u. S. 177-178], [5, S.68-72], [6], [7, S. 76]*

#### **c) Chemische Zusammensetzung:**

Planetarische Nebel bestehen neben Wasserstoff und Helium aus Sauerstoff, Stickstoff, Neon, Schwefel und Argon [2, S. 303]. Das Vorhandensein der schwereren Elemente stellt einen wichtigen Schritt in der Entwicklung des Universums dar, denn sie verteilen sich im interstellaren Raum. Deshalb bestehen Sterne und Planeten der nachfolgenden Generation teilweise aus ihnen [5 S.72].

Verglichen mit anderen Himmelsobjekten ist das Helium in PN übermäßig häufig [7, S.76].

#### **d) Spektren planetarischer Nebel**

Grundsätzlich besteht das Spektrum eines typischen PN aus einem reichhaltigen *Emissionslinienspektrum*, dem ein schwaches *Kontinuum* überlagert ist. Letzteres strahlt der Zentralstern des PN ab. Allerdings sind die Emissionslinien wesentlich wichtiger, weil sie Rückschlüsse auf die chemische Zusammensetzung des PN zulassen. Im Folgenden wird ihre Entstehung erklärt:

Nach dem *Bohrschen Atommodell* kann ein Elektron in einem Atom bzw. Ion verschiedene Energien annehmen. Diese so genannten Quantenzustände sind diskret

(s. Abb. 2). Deshalb es ist nicht möglich, dass das Elektron Energien besitzt, die zwischen den Zuständen liegen. Normalerweise befindet es sich auf dem Grundzustand, der Stufe mit der niedrigsten Energie. Der Name rührt daher, dass das Elektron nach hinreichend langer Zeit immer wieder von den höheren Energiestufen in den Grundzustand zurückfällt. Theoretisch gibt es unendlich viele dieser

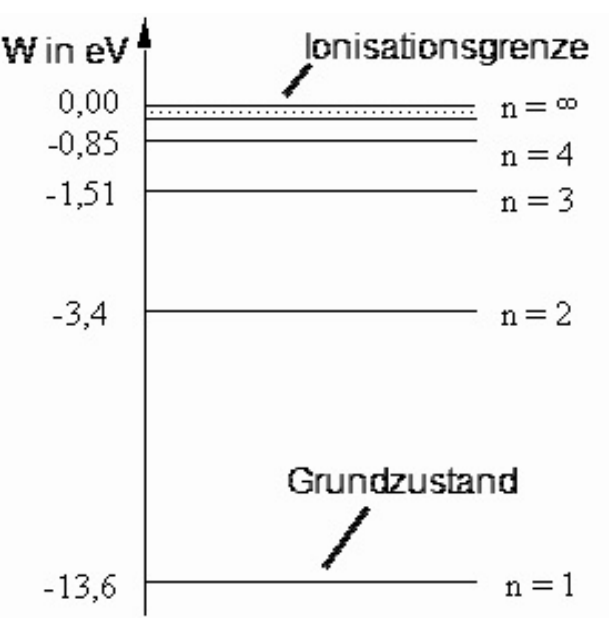

Quantenzustände, deren <sub>Abb.</sub> 2: Energieniveaus im Wasserstoff Atom Energiedifferenzen jedoch immer

geringer werden und deren Energien gegen einen bestimmten Wert, die Ionisationsgrenze, konvergieren. Wird sie überschritten, löst sich das Elektron vom Atom.

Je höher der Quantenzustand eines Elektrons ist, desto höher ist dessen Energie (vgl.

Abb. 2), da es sich entgegen der elektrischen Anziehungskräfte weiter vom Atomkern entfernt hat. Die Energiedifferenz zwischen zwei bestimmten Quantenzuständen ist dabei abhängig von der Art des Atoms. Wegen der allgemein gültigen Energieerhaltung kann das Elektron nur durch Aufnahme oder Abgabe von Energie zwischen den Quantenzuständen wechseln. In der Regel geschieht dies durch Absorption (Energie wird aufgenommen) oder Emission (Energie wird abgegeben) eines Photons. Beide Vorgänge demonstriert Abbildung 3:

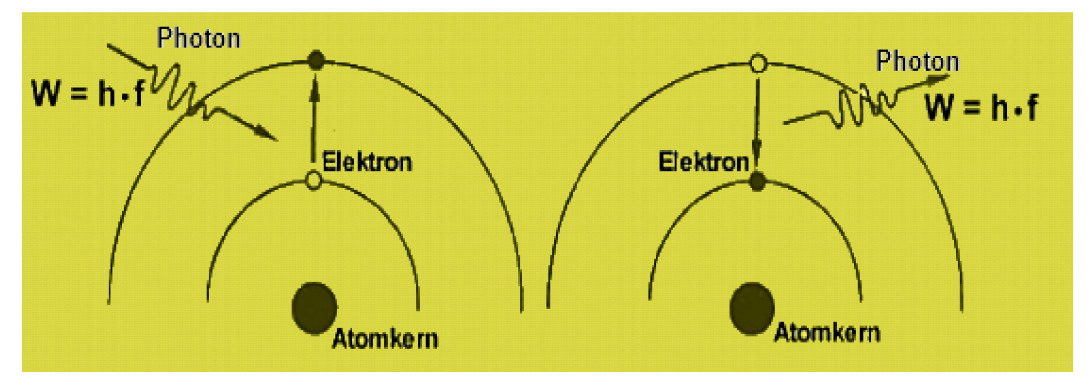

Abb. 3: Vorgänge der Absorption (links) und Emission (rechts) eines Photons

Besitzt ein absorbiertes Lichtquant mehr Energie als zwischen Grundzustand und Ionisationsgrenze liegt, löst sich das Elektron aus der Atombindung. Man spricht hierbei von *Photoionisation*. Dazu nötige Photonen werden von den Zentralsternen der PN in hinreichendem Maße abgestrahlt. Denn die Energie eines Photons ist proportional zu dessen Frequenz und der Zentralstern hat sein Strahlungsmaximum im ultravioletten bzw. hochfrequentigen Spektralbereich. Damit sind die Voraussetzung für das Entstehen von Emissionslinien gegeben.

Nach einer gewissen Zeit gehen die freien Elektronen wegen der elektrischen Anziehungskräfte wieder eine Atombindung ein. Das wird als *Rekombination* bezeichnet. Anschließend fallen die Elektronen, möglicherweise auf dem Umweg über mehrere andere Energieniveaus, auf den Grundzustand zurück. Bei jedem einzelnen Übergang wird ein Photon emittiert. Die Energiesumme aller abgestrahlter Photonen entspricht der Energie zwischen Ionisationsgrenze und Grundzustand.

Weil die Energiestufen diskret sind, sind auch nur bestimmte Energiedifferenzen möglich. Deshalb strahlt der PN kein kontinuierliches Spektrum, sondern nur Strahlung ganz bestimmter Frequenzen bzw. Wellenlängen ab. Es entsteht das typische Emissions*linien*spektrum.

Ferner sind die Energiedifferenzen und damit auch die Spektrallinien charakteristisch für die Art des Atoms. Durch die Ermittlung der abgestrahlten Wellenlängen lassen sich also Rückschlüsse auf die vorhandenen Elemente und deren Ionisation ziehen.

### **e) Verbotene Übergänge in planetarischen Nebeln:**

Ein Energieübergang zwischen zwei Quantenzuständen läuft jeweils mit einer bestimmten Wahrscheinlichkeit ab. Diese ist abhängig von der Art des Atoms (Element, Ionisationsstufe) sowie dem Anfangs- und Endzustand des Wechsels. Bei manchen Ionen, zum Beispiel bei O<sup>+</sup>, O<sup>2+</sup>, Ne<sup>2+</sup>, S<sup>+</sup>, A<sup>3+</sup> [8, S. 224], existieren einige Energieniveaus, von denen wegen der Drehimpulserhaltung nur Übergänge mit sehr geringer Wahrscheinlichkeit möglich sind. Diese sog. *metastabilen Zustände* haben eine hohe mittlere Lebensdauer. Unter irdischen Bedingungen würde sich in dieser Zeit ein Zusammenstoß mit einem anderen Teilchen ereignen und das Elektron dadurch auf einen niedrigeren Quantenzustand zurückfallen. Allerdings ist die Dichte der PN so gering, dass sich Kollisionen nur selten ereignen. Deshalb erfolgt dort auch ein Energiewechsel ausgehend von einem metastabilen Zustand durch Emission von Strahlung. Das nennt man einen *verbotenen Übergang*. Die beiden berühmtesten Vertreter sind die Linien des  $O^{2+}$  bei 495,9nm und 500,7 nm.

*Weitere Quellen für 2d und 2e: [3, S.350-354], [4, 198-201], [7, S. 76-79], [8, S. 224- 228], [9, S. 336-341], [10]*

### **3: Aufnahme der Bilder**

Alle für diese Facharbeit relevanten Bilder wurden in der Sternwarte der Geschwister-Scholl Realschule in Betzdorf mit einem C8-Spiegelteleskop aufgenommen, dessen Spiegel einen Durchmesser von 20 cm hat (s. Abb. 4). Hilfe erhielt ich von Herrn Stinner und Daniel Küsters, einem Mitglied der Astronomie-AG.

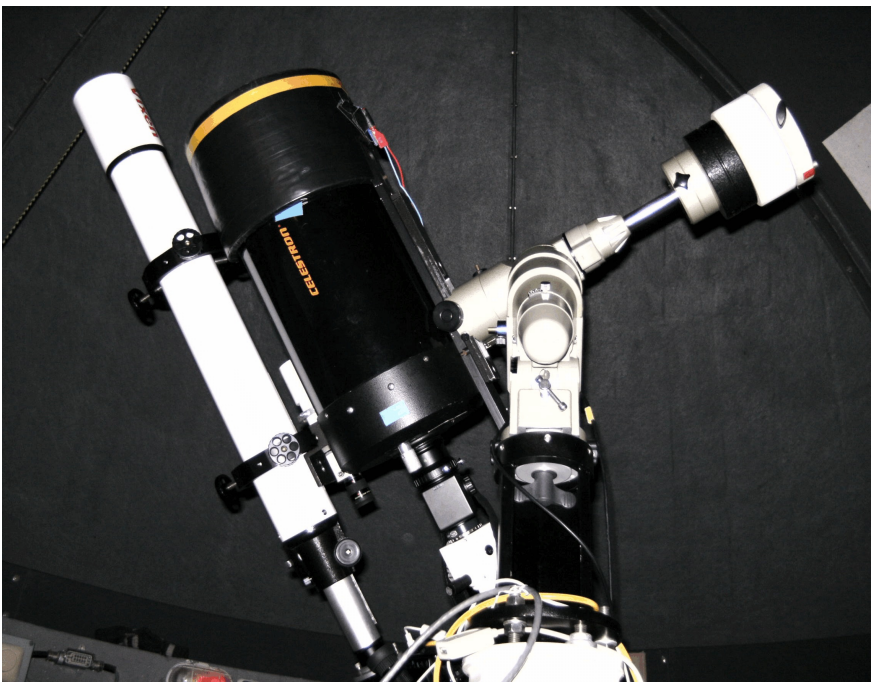

Abb. 4: Teleskop in Betzdorf, bestehend aus dem C8-Hauptrohr (mitte, schwarz), dem Leitrohr (links, weiß) und der Montierungsvorrichtung (rechts)

Da die PN relativ lichtschwache Objekte sind, musste ich lange Belichtungszeiten in Kauf nehmen. Außerdem dauert die Montage der einzelnen Apparaturen seine Zeit und bis man das Objekt am Himmel gefunden hat, kann einige Zeit vergehen. So verbrachte ich manch lange Abende auf der Sternwarte, die mir, trotz teil eisiger Kälte, viel Spaß gemacht haben. Im Folgenden werde ich die verwendete Technik kurz beschreiben.

### **a) Aufnahme mit dem DADOS-Spaltspektrograph:**

Der Spaltspektrograph teilt das Licht der PN in dessen farbigen Bestandteile auf und erstellt ein Spektrum (s. Deckblatt). An das Hauptrohr wurde anstatt eines Okulars zunächst ein Klappspiegel geschraubt (s. Abb. 5). Dieser hat den Vorteil, dass das Licht, je nach Stellung des Spiegels, zwei verschiedenen Strahlengängen folgt. In den einen setzt man ein Okular, durch das man die Objekte suchen kann. An den anderen schraubt man den Spektrographen. Daran wiederum hängt man die computergesteuerte Kamera.

Ferner besitzt der Spektrograph einen sog. *Slipviewer*, durch den man die drei Spalte des Spektrographen betrachten kann. Auf diese Weise sieht man, ob der PN exakt auf einem Spalt steht. Gegebenenfalls kann man seine Position korrigieren (s. Abschnitt 3c).

Die Spektren der PN wurden 45 Minuten lang belichtet, die zum Kalibrieren (s. Kapitel 4) notwendigen Spektren der sehr lichtstarken Energiesparlampe lediglich ca. 5 - 25 Milli-Sekunden.

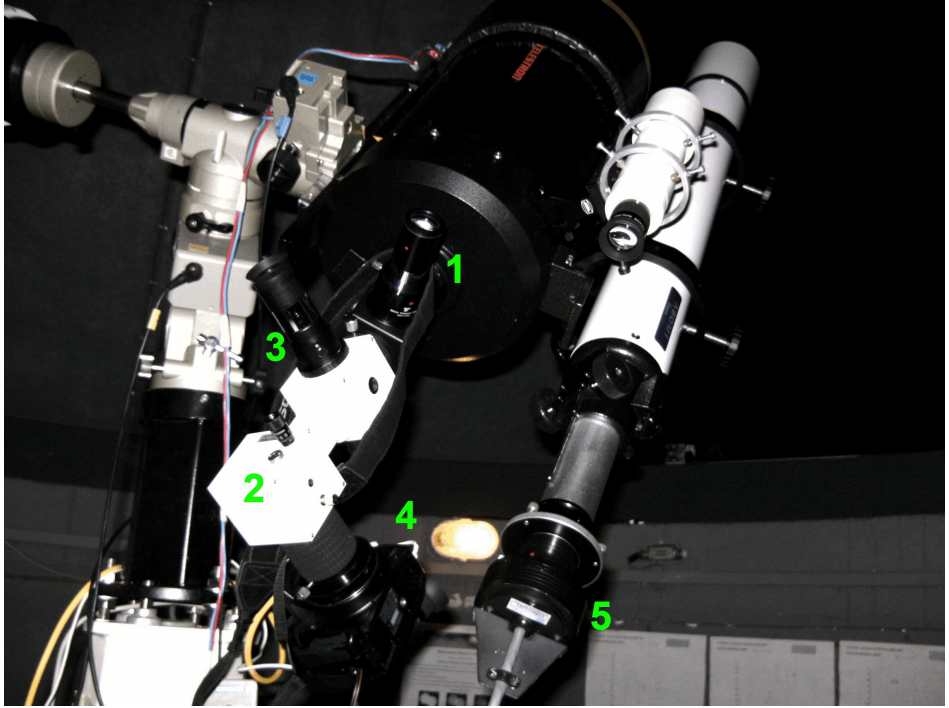

Abb. 5: Klappspiegel mit eingesetztem Okular (1), Spektrograph (2), Slipviewer mit Okular (3), Kamera EOS 350D (4) und ST4-Kamera (5) am Leitrohr

### **b) Aufnahme mit einem optischen Durchlicht-Gitter:**

Auch das optische Durchlicht-Gitter erstellt ein Spektrum des PN. Weil in dieser Konstruktion kein Spalt verwendet wird, bleiben die ankommenden Lichtstrahlen in ihrer ursprünglichen Konstellation erhalten. Daher sieht man anstelle der Emissionslinien mehrere verschieden farbige Bilder des PN. Diese sog. *Nebelbilder* haben jeweils die Farbe der entsprechenden Spektrallinie. Weil die Elemente, deren Strahlung die Nebelbilder verursacht, unterschiedlich im PN verteilt sein können, haben die Nebelbilder dementsprechend unterschiedliche Formen.

Das Gitter wurde direkt teleskopseitig in den Filterhaltering geschraubt. Weil der Fokus-Punkt relativ weit außen lag, mussten noch einige Verlängerungshülsen vor der Kamera angebracht werden. Die maximale Belichtungszeit lag bei acht Minuten.

### **c) Nachführtechnik:**

Aufgrund der Erdrotation bleiben die Himmelsobjekte nicht am selben Ort, sondern bewegen sich scheinbar um den Himmelspol. Daher ist es - besonders bei langen Belichtungszeiten - unerlässlich, diese Bewegung auszugleichen. Das bezeichnet man als *nachführen*.

In der Montierungsvorrichtung des Teleskops sind kleine Motoren integriert, welche diese Aufgabe übernehmen, indem sie das Teleskop leicht schwenken. Sie lassen sich sowohl automatisch als auch manuell mit der *Handsteuerung* bedienen und sind auf diese Weise für kleine Korrekturen der Ausrichtung geeignet. Bei relativ kurzen Belichtungszeiten ist ihre Genauigkeit ausreichend. Da dieses Kriterium beim Spektroskopieren von PN nicht erfüllt ist, muss man auf eine andere Technik zurückgreifen, um qualitativ hochwertige Aufnahmen zu erzielen:

Zusätzlich zu der normalen Nachführung habe ich einen Autoguider (s. Abb. 6) verwendet. Dieser stand in Verbindung mit einer ST-4 Kamera (s. Abb. 5), die in das Leitrohr (s. Abb. 4 und 5) des Teleskops gesetzt wurde. Das Gerät wird zunächst auf einen möglichst hellen Stern eingestellt, der sich in der Nähe des PN befindet. Es merkt sich dessen genaue Position auf dem Sensor der ST-4. Danach lässt es die Kamera im Abstand von einigen Sekunden Fotos schießen und überprüft jeweils, wie weit der Stern auf dem Chip gewandert ist. Entsprechend wird dann die Nachführung automatisch so korrigiert, dass der Stern wieder auf seiner alten Position steht. Die daraus resultierende Genauigkeit war für meine Zwecke vollkommen ausreichend.

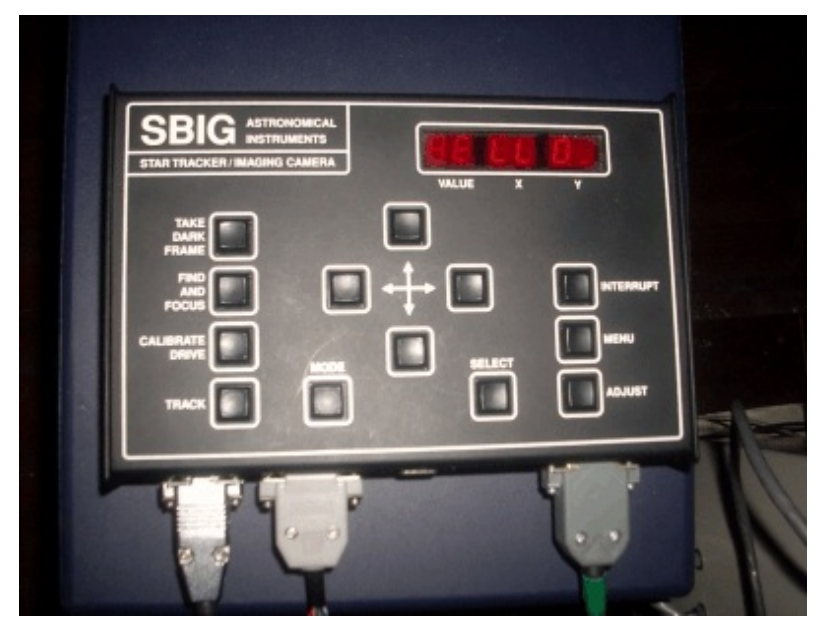

Abb. 6: Zum Nachführen verwendeter Autoguider

### **4: Kalibrieren des Spektrographen**

Der Spektrograph teilt das Licht der PN in dessen farbige Bestandteile auf. Je nachdem welche Wellenlänge eine Emissionslinie besitzt, bildet sich an einer ganz bestimmten Stelle das entsprechende Interferenzmaximum. Demnach ist die Lage einer Emissionslinie auf dem Foto-Chip charakteristisch für deren Wellenlänge und somit auch für ein bestimmtes Element.

Um nun auf die verschiedenen Wellenlängen schließen zu können, muss man den Spektrographen zunächst für jeden PN einzeln *kalibrieren* (eichen). Dies bedeutet, eine Funktion zu ermitteln, welche die Wellenlänge  $\lambda$  in Abhängigkeit von der Position auf dem Foto darstellt. Das funktioniert folgendermaßen:

Der erste Schritt besteht darin, sogenannte *Kalibrierspektren* von Lichtquellen aufzunehmen, deren Emissionslinien aus der Literatur bekannt sind. Dafür habe ich eine Energiesparlampe verwendet (s. Abb. 7).

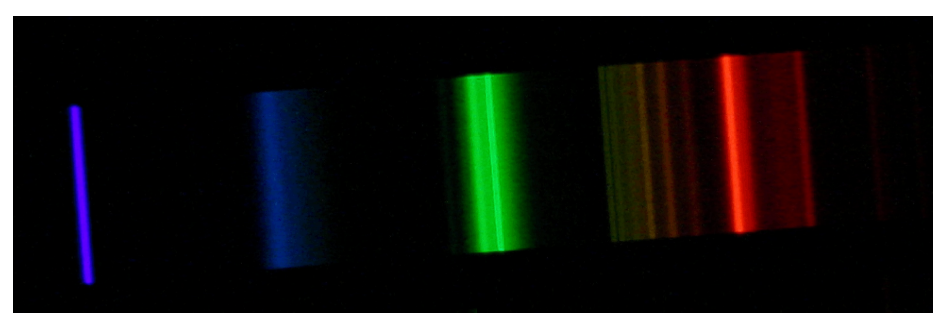

Abb. 7: Spektrum einer Energiesparlampe (0,025s Belichtungszeit)

Es ist unbedingt darauf zu achten, das Kalibrierspektrum und das Spektrum des PN mit exakt der selben Fototechnik aufzunehmen. Denn durch Verwendung anderer Teleskopanbauteile würde das jeweilige einfarbige Licht auf eine andere Stelle des Fotochips treffen.

Anschließend legt man mit Hilfe der astronomischen Software *Astroart* zwei Punkte im Bild des Spektrums eines PN fest. Entlang deren Verbindungslinie wird vom Computer eine Intensitätskurve erstellt (s. Abb.8). Um eine möglichst gute Intensitätskurve zu erhalten, musste ich die besten Endpunkte durch Ausprobieren ermitteln.

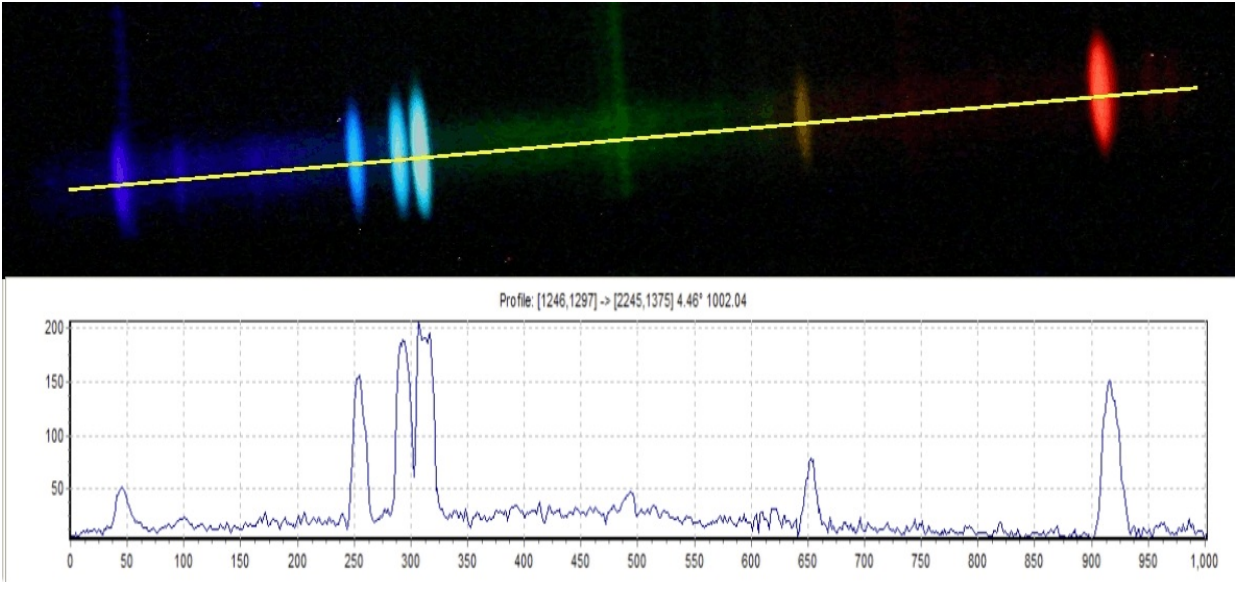

Abb. 8: Beispiel für die oben beschriebene Vorgehensweise: Eine Linie wurde durch das Spektrum von NGC 6543 gelegt (oben), entlang der eine Intensitätskurve erstellt wurde (unten)

Für die Kalibrierspektren erstellte ich längs der gleichen Linie ebenfalls Intensitätsverläufe. Diese lassen sich als Textdateien abspeichern. Der Hochpunkt einer typischen Emissionslinie sieht in dieser Form folgendermaßen aus:

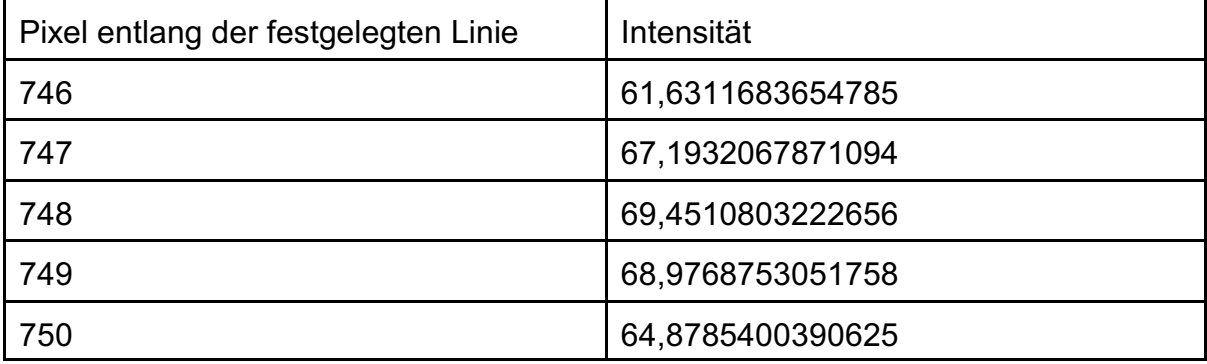

Tabelle 1: Hochpunkt einer Emissionslinie der Energiesparlampe in Textform.

Es ist leicht zu erkennen, dass der Pixel 748 in Tabelle 1 zwar die höchste Helligkeit besitzt, diese aber nicht zu beiden Seiten gleich schnell abfällt. Weil Pixel 749 den zweit größten Wert hat, liegt der tatsächliche Hochpunkt der Emissionslinie -zwischen den beiden Werten. Dieses Problem tauchte bei vielen Emissionslinien auf. Indem man abschätzt, wo genau die Intensitätsmaxima liegen, ist es prinzipiell möglich, genauer als auf einen Pixel zu arbeiten. Hier wählte ich als Hochpunkt zum Beispiel 748,2.

Nachdem man auf diese Weise die Lage mehrere Emissionslinien der Energiesparlampe ermittelt hat, ordnet man ihnen die in der Literatur angegebenen Wellenlängen zu (s. Quellenverzeichnis). So erhält man mehrere Wertpaare. Diesen kann das Programm "Exel" ein polynomische Funktion annähern. Die sogenannte Kalibrierfunktion stellt  $\lambda$  in Abhängigkeit von der Lage auf der zuvor festgelegten Linie dar. Damit können die bisher auf der x-Achse aufgetragenen Pixel (s. Abb. 8, unten) in Wellenlängen umgerechnet werden.

Auf der beigefügten CD sind alle für das Kalibrieren relevanten Dateien mitgeliefert.

### **5: NGC 6543, Katzenaugennebel**

### **a) Allgemeine Informationen:**

Der planetarische Nebel NGC 6543 wurde im Jahr 1786 von Wilhelm Herschel entdeckt *[11]*. Sein Name *Katzenaugennebel* geht auf die in Abb. 9 erkennbaren Strukturen zurück. Diese könnten durch die Existenz eines anderen Sterns in der Nähe des Zentralsterns entstanden sein. Der Nebel steht im Sternbild *Drache* und somit in der Nähe des nördlichen Himmelspols. Deshalb ist er das ganze Jahr über nachts am Himmel zu sehen. Seine Entfernung beträgt ca. 3000 Lichtjahre und

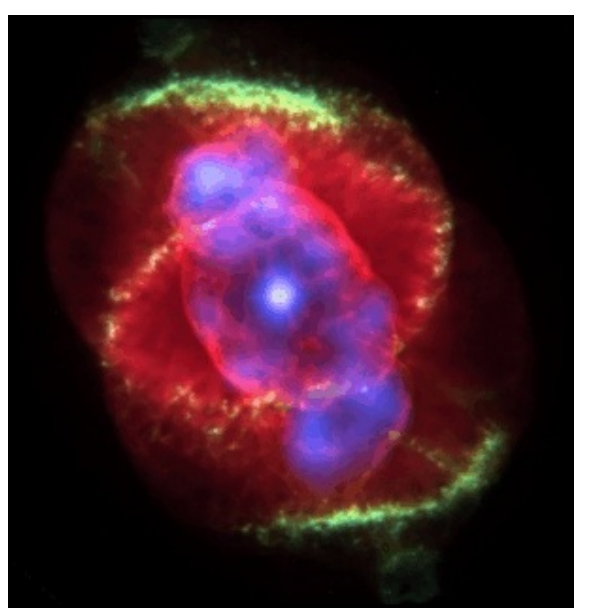

sein Alter wird mit 1000 Jahren abgeschätzt <sup>Abb. 9:</sup> Hubbel-Aufnahme von NGC 6543 *[11]*. Der Zentralstern besitzt eine Temperatur von 60.000°C *[11]*. Außerdem war NGC 6543 der erste PN, dessen Spektrum untersucht wurde. Dies geschah im Jahr 1864 durch den Amateur-Astronomen William Huggins *[11]*.

Das nachstehende Bild zeigt das von mir aufgenommene Spektrum des Katzenaugennebels. Alle brauchbaren Emissionslinien des PN sind markiert:

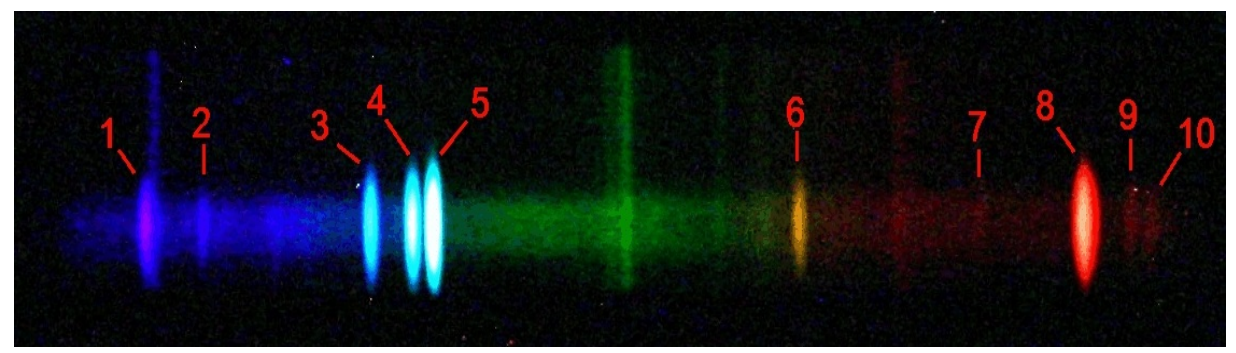

Abb. 10: Spektrum von NGC 6543 mit markierten Emissionslinien des Nebels bei erhöhtem Kontrast

Schon ohne eine Auswertung lassen sich einige Informationen aus Abbildung 10 ziehen:

Beispielsweise erkennt man ein grundsätzliches Problem bei der Aufnahme astronomischer Bilder innerhalb einer Stadt: Die Lichtverschmutzung, die durch nachts brennende Lampen verursacht wird. Wenn nämlich ihr Licht auf Staubpartikel in der

Luft trifft, wird es gestreut und gelangt auch in das Teleskop. Deshalb sind neben den markierten Linien noch einige weitere zu sehen, die nicht von dem PN stammen. Man erkennt sie daran, dass sie länger sind und den Spalt von oben bis unten abdecken. Aus meiner Erfahrung in der Astronomie-AG weiß ich, dass diese Emissionslinien vom in Straßenlaternen vorhanden Quecksilber verursacht werden.

Außerdem ist ein schmaler kontinuierlicher Streifen vorhanden, dessen Intensität zum roten Spektralbereich hin abnimmt. Er stammt vom Zentralstern des PN. Dessen Strahlungsmaximum liegt im UV-Bereich, während im längeren - also röteren - Wellenlängebereich nur wenig Strahlung abgegeben wird.

#### **b) Chemische Zusammensetzung:**

Unter Verwendung der ermittelten Kalibrierfunktion  $\lambda(x) = 2 \cdot 10^{-8} \cdot x^3 - 2 \cdot 10^{-5} \cdot x^2 + 0,2583 \cdot x + 421,19$  (mit x = Pixel)

erhielt ich unten stehendes Diagramm. Es stellt die Intensität entlang einer frei gewählten, aber von da an festen Linie (s. Kapitel 4) in Abhängigkeit von der Wellenlänge dar. Entsprechend Abb. 10 sind die jeweiligen Emissionslinien markiert:

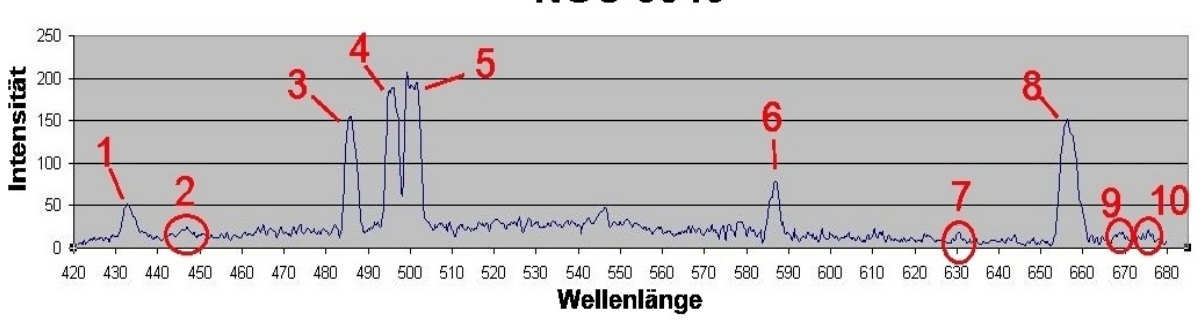

**NGC 6543** 

Diejenigen Spektrallinien, die durch Einkreisung kenntlich gemacht sind, kann man im Intensitätsprofil nur schwer vom Rauschen unterscheiden. In Abb. 10 hingegen sind sie durchaus erkennbar. Deshalb war es mir möglich, ihre Positionen auf dem Rohbild abzulesen. Nach kurzer Rechnung erhielt ich ihre Pixelwerte auf der oben beschriebenen Linie. Abb. 11: Ausgewertetes Spektrum von NGC 6543. Größere Abbildung siehe Seite 30

Mit der Kalibrierfunktion konnte ich die Wellenlängen der Emissionslinien bestimmen. Im Anschluss daran verglich ich meine Werte mit den Angaben in *[12]* und *[13]* und kam dadurch auf die vorhandenen Elemente. Die einzelnen Ergebnisse sind in der folgenden Tabelle zusammengefasst:

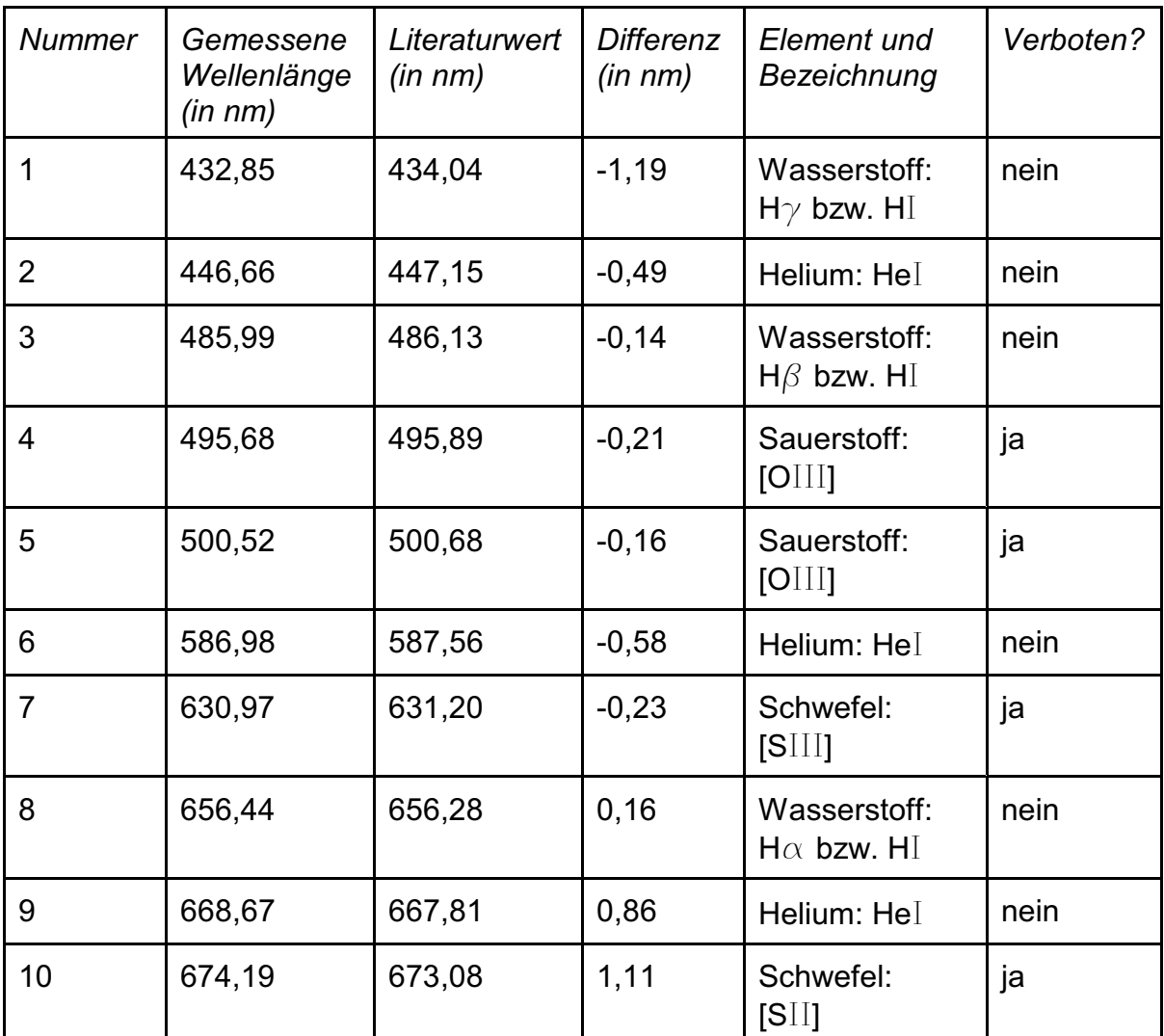

Tabelle 2: Übersichtliche Darstellung der Emissionslinien von NGC 6543 basierend auf [12] und [13].

Zum Verständnis der Spalte mit den Elementbezeichnungen muss man deren Schreibweise verstehen. Als erstes steht das Elementsymbol des strahlenden Atoms. Darauf folgt in Form von römischen Zahlen die Angabe, wie oft das Atom ionisiert ist. Dabei steht die Ziffer I für ein neutrales Atom. Weitere Ziffererhöhungen kennzeichnen den Grad der Ionisation des Atoms. Zum Beispiel bezeichnet HeI ein neutrales Heliumatom und OIII ein zweifach ionisiertes Sauerstoffatom. Ist eine Linie verboten (siehe Abschnitt 2e), wird die Bezeichnung in eckige Klammern gesetzt.

Die drei Linien des Wasserstoffs (Nr. 1,3,8) gehören zu dessen sog. *Balmer-Serie*. Damit werden alle Emissionslinien bezeichnet, die durch Energieübergänge des Elektrons von einem höheren auf den zweit niedrigsten Quantenzustand entstehen. Sie werden durch griechische Buchstaben spezifiziert, da sie sehr häufig vorkommen und entsprechend wichtig sind. Der Buchstabe  $\alpha$  bezeichnet dabei einen Übergang ausgehend vom dritten Energieniveau, der Buchstabe â den Übergang ausgehend vom vierten usw. Weil die H $\alpha$  Linie oft eine hohe Intensität besitzt, leuchten viele Gasnebel am Himmel rot.

Außerdem sind drei Linien des neutralen Heliums (Nr. 2,6,9) vorhanden. Am auffälligsten ist diejenige im orangen Spektralbereich (Nr. 6). Die fehlende Ionisation dieses Elementes legt nahe, dass der Zentralstern eine vergleichsweise geringe Temperatur besitzt. Aus diesem Grund strahlt er nicht genügend Photonen ab, deren Energien ausreichen, um Helium zu ionisieren.

Ferner konnten die beiden für Gasnebel typischen Spektrallinien des zweifach ionisierten Sauerstoffs (Nr. 4,5) nachgewiesen werden. Da sie verboten sind, habe ich auf diese Weise gezeigt, dass die Materiedichte des PN geringer als im irdischen Hochvakuum ist.

Besonders überraschend sind die Linien des Schwefels (Nr. 7,10), weil es in PN nur in geringen Mengen vorkommt. Wegen den relativ kleinen Abweichungen der gemessenen Wellenlänge kann ich die Erkenntnis jedoch als gesichert ansehen. Das werte ich als einen großen Erfolg.

#### **c) Fehlerbetrachtung:**

Grundsätzlich fällt auf, dass fast alle gemessenen Wellenlängen (Nr. 1-7) zu kurz sind. Dieser Fehler ist mit großer Wahrscheinlichkeit aufnahmebedingt, weil die Abweichungen gleich gerichtet sind. Denkbar wäre, dass in der beengten Sternwarte jemand die Apparatur gestreift und somit ein wenig verrückt hat. Dadurch würde sich die Position einer bestimmten Wellenlänge auf dem Chip der Kamera verändern. Der gleiche Effekt könnte auch durch das Schwenken des Teleskops während der Suche und Aufnahme des Objektes entstanden sein.

Damit sind allerdings nicht die positiven Abweichungen der letzten drei Emissionslinien begründet. Ich denke, dass diese mit der Kalibrierfunktion erklärt werden können, da sie nur für Wellenlängen zwischen 436nm und 663nm optimal eingestellt ist. Denn das ist der Bereich, in dem alle verwendeten Kalibrierwellenlängen der Energiesparlampe liegen. Außerdem ist die Kalibrierfunktion ein Polynom dritten Grades und geht für hinreichend große Pixelwerte gegen unendlich. Meine Vermutung wird dadurch gestützt, dass die Abweichung mit dem Pixelwert wächst.

Bleibt nur noch die Hy Linie, welche mit -1,19nm die größte Abweichung zeigt. In Abb. 10 sieht man, dass sie knapp links neben einer Linie der Lichtverschmutzung liegt und teilweise mit ihr zusammenfällt. Aus diesem Grund wäre eigentlich eine positive Abweichung der Wellenlänge zu erwarten gewesen. Vermutlich besitzt jedoch die Quecksilber-Linie eine vergleichsweise geringe Intensität. Deshalb fällt sie nicht stark ins Gewicht und verschiebt das Helligkeitsmaximum von Hy nicht nach rechts. Den einzigen möglichen Grund für den genau gegenteiligen Effekt sehe ich abermals in der Kalibrierfunktion. Denn auch die Hy Linie liegt außerhalb des geeichten Bereiches und die Kalibrierfunktion fällt für hinreichend kleine Pixelwerte ins Unendliche ab.

#### **d) Elementverteilung**

Zur Ermittlung der Elementverteilung habe ich die PN mit einem optischen Durchlicht-Gitter aufgenommen (s. Abschnitt 3b). Abbildung 12 zeigt die betreffende Aufnahme des Katzenaugennebels:

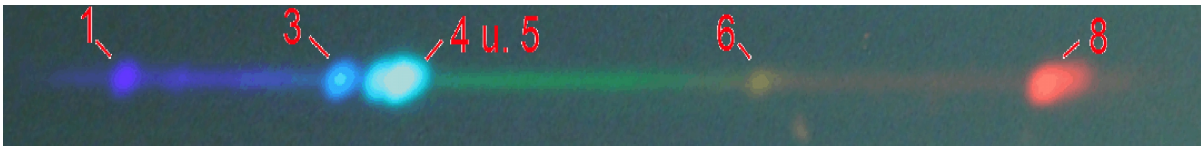

Abb. 12: Aufnahme von NGC 6543 mit einem optischen Durchlicht-Gitter

Bei einem Vergleich mit Abb. 10 fällt die Zuordnung zu den Emissionslinien nicht schwer. Die schwächeren Linien rufen kein eigenes Nebelbild hervor. Leider ist es dennoch nicht möglich, aus Abb. 12 Aussagen über die Elementverteilung in NGC 6543 abzuleiten. Denn die verschiedenen Nebelbilder liegen nicht weit genug auseinander. Deshalb fallen diejenigen des zweifach ionisierten Sauerstoffs zusammen und überlagern sich (Nr. 4 u. 5). Auch die Ausdehnung der Nebelbilder lässt keine Rückschlüsse zu, weil dafür vor allem die Intensität des Lichtes und nicht die Elementverteilung maßgeblich ist. Ferner sind schlicht und einfach keine besonderen Strukturen zu erkennen.

Glücklicherweise führte eine andere Methode zum Erfolg: Ich legte mit *Astroart* jeweils senkrecht durch die hellste Emissionslinie der Elemente Wasserstoff, Sauerstoff und Helium ein Profil (s. Abb. 13).

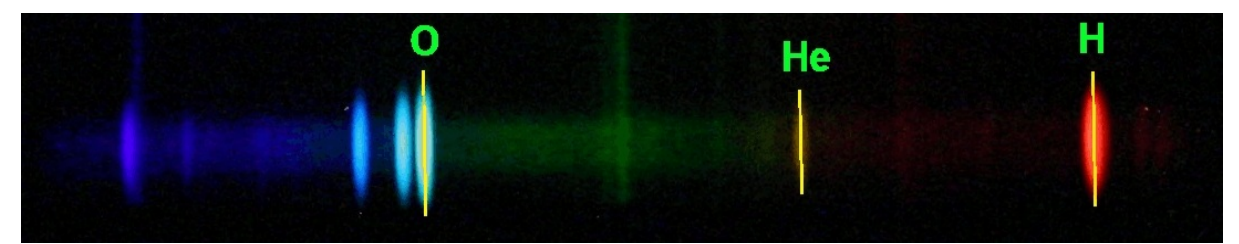

Abb. 13: Spektrum von NGC 6543 mit Kennzeichnung des Verlaufs dreier Intensitätsprofile

Entlang der drei gelben Linien erstellt der Computer jeweils einen Intensitätsverlauf, die in Abb. 14 zu sehen sind. Bei deren Analyse interessieren weder die Gesamthelligkeit des Linienquerschnittes, noch dessen Länge. Denn diese Eigenschaften hängen nicht nur von der Häufigkeit und Verteilung des Elements, sondern noch von anderen Faktoren ab. Aufschlussreich ist lediglich der relative Verlauf der Intensität bezüglich ihres Maximalwertes. Dadurch kann man auf die eindimensionale Verteilung der betreffenden Elemente schließen, nicht aber auf ihre tatsächliche Häufigkeit. Unterstellt man Kugelsymmetrie, lassen sich die gewonnenen Aussagen in den Raum übertragen.

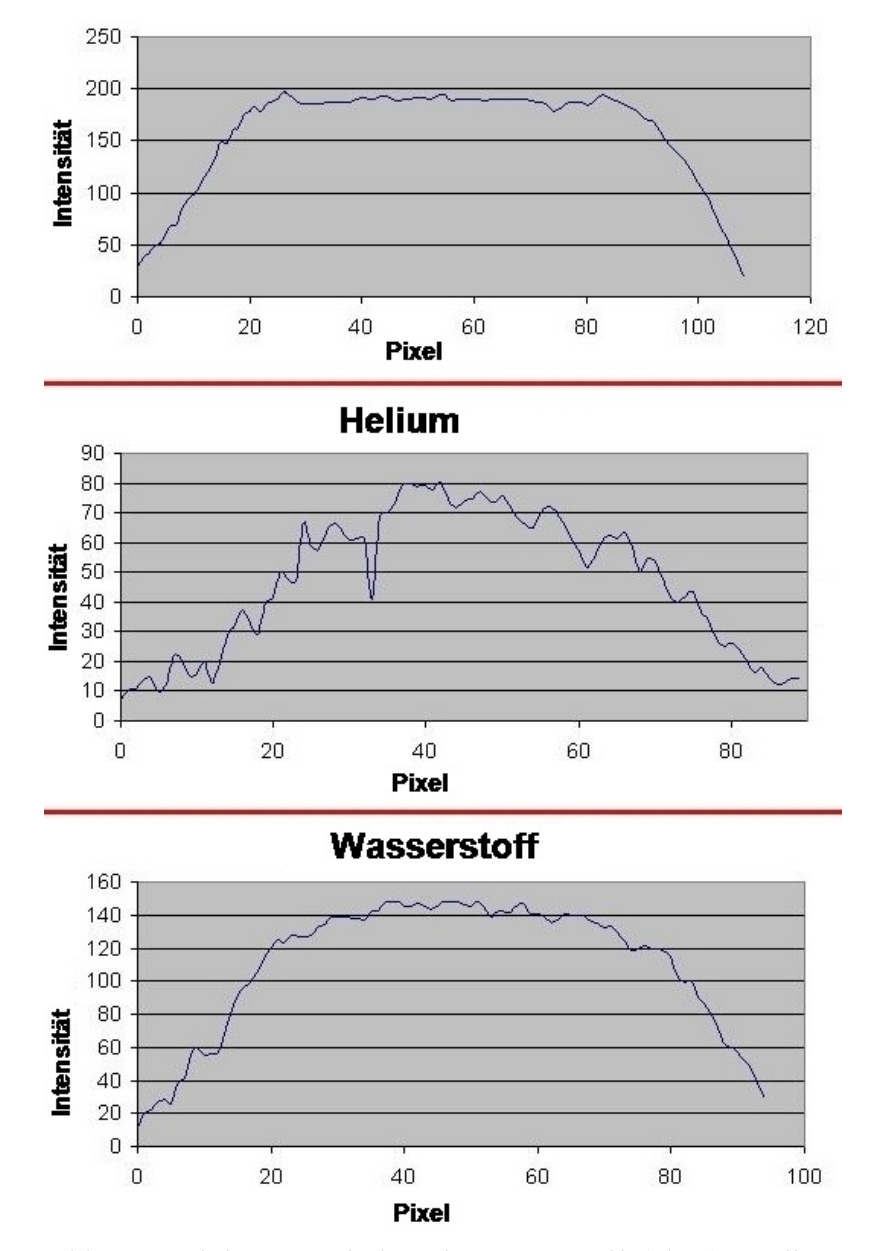

**Sauerstoff** 

Abb. 14: Linienquerschnitte des Sauerstoff (oben), Helium (mitte) und Wasserstoff (unten)

Beim **Sauerstoff** sticht ins Auge, dass die Intensität in der Mitte nahezu waagerecht verläuft (s. Abb. 14). Das liegt an der Technik der benutzen Kamera, deren Foto-Chip ab einer bestimmten Helligkeit in Sättigung geht. Mit anderen Worten: Über einer gewissen Helligkeit kann die Kamera nichts mehr wahrnehmen. Hätte man das Spektrum mit einer CCD-Kamera aufgenommen, wäre die Helligkeit in der Mitte noch größer. Damit wird erkennbar, dass die Intensität zu den Enden hin stark und schnell abnimmt. Der Sauerstoff befindet sich also vor allem in den inneren Regionen des PN. Die Intensität des **Wasserstoff** hingegen nimmt zum Rand hin etwas weniger schnell ab. Das lässt darauf schließen, dass er sich tendenziell weiter als der Sauerstoff ausgedehnt hat.

Das Intensitätsprofil des **Helium** ist schwer zu deuten. Weil die Linie eine geringe Helligkeit besitzt, schwankt das Profil stark. Meiner Ansicht nach ist es nicht möglich, fundierte Aussagen daraus abzuleiten.

Unterstützt werden die gewonnenen Behauptungen durch die Theorie der Entstehung von PN (s. Abschnitt 2a): Die leichten Elemente (Wasserstoff) werden früher als die schweren Elemente (Sauerstoff) abgestoßen, die nur im tiefen Inneren des Zentralsterns entstehen können.

Ferner nimmt bei keinem der Elemente die Intensität bzw. Häufigkeit zur Mitte hin ab. Deshalb kann sich die Gashülle um den Zentralstern des PN noch nicht sehr weit ausgedehnt haben. Der Nebel muss also relativ jung sein und das ist er mit 1000 Jahren durchaus.

Abschließend sei bemerkt, dass diese Aussagen über die Elementverteilung, trotz der Übereinstimmungen mit der Theorie, alle mit Vorsicht zu genießen sind. Denn die Unterschiede in den Intensitätsprofilen von Abb. 14 sind nicht besonders groß.

## **6: M 57, Ringnebel**

### **a) Allgemeine Informationen:**

Das heute als *Ringnebel in der Leier* bekannte Objekt wurde im Jahre 1779 von Antoine Darquier *[14]* entdeckt. Messier nahm ihn als M57 in seinen Katalog nebelhafter Himmelsobjekte auf. Der oben genannte Name leitet sich aus seiner Position im Sternbild *Leier* und seiner ringförmigen Gestalt ab (s. Abb. 15). M57 befindet sich in ca. 2300 Lichtjahren Entfernung und besitzt eine tatsächliche Ausdehnung von ungefähr 0,9 Lichtjahren *[14]*. Der Nebel ist ca. 7000 Jahre alt, der

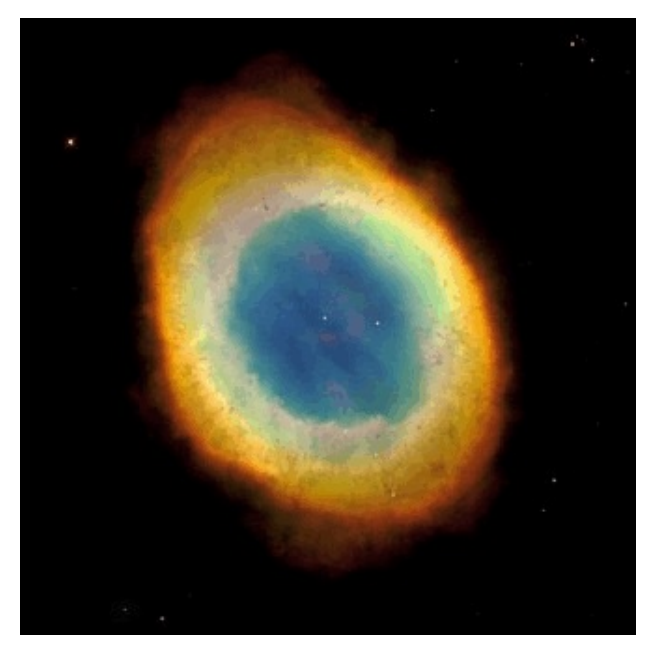

Abb. 15: Ringnebel in der Leier.

Zentralstern 100.000 - 120.000°C heiß *[14]*. (Weitere Quelle: [15])

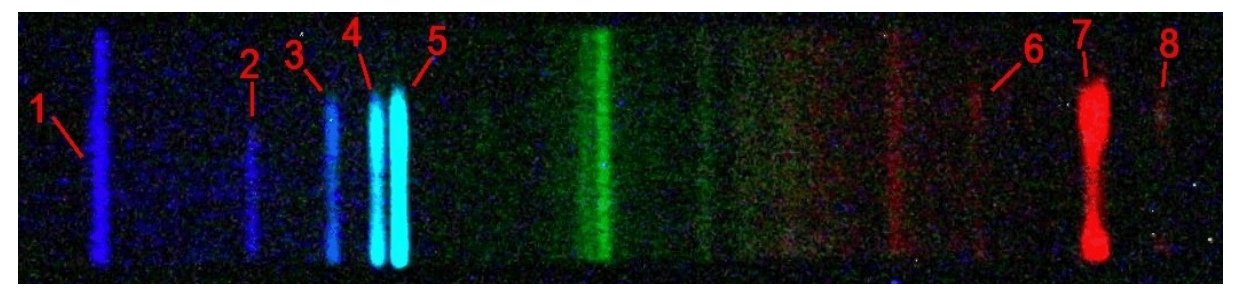

Abb. 16: Spektrum von M57 mit markierten Emissionslinien

Auch in diesem Kapitel möchte ich schon vor der genauen Analyse auf einige Auffälligkeiten des Spektrums eingehen (s. Abb. 16):

Wie schon bei NGC 6543 zeigen sich in den durchgehenden Linien die Auswirkungen der Lichtverschmutzung. Ein kontinuierlicher Streifen ist hingegen nicht vorhanden.

Außerdem kann man dem Bild, besonders Linie 7, entnehmen, dass der Ringnebel während des Fotografierens nicht mittig, sondern etwas unterhalb auf dem Spalt gestanden haben muss. Denn den Spektrallinien fehlt es an einer Symmetrie und sie scheinen unten abgeschnitten.

### **b) Chemische Zusammensetzung:**

Abbildung 17 zeigt ein ausgewertetes Spektrums von M57. Auf dessen x-Achse sind die Wellenlängen abgetragen, welche mit der zugehörigen Kalibrierfunktion (s. CD) errechnet wurden. Erkennbare Emissionslinien des Nebels sind entsprechend Abb. 16 nummeriert:

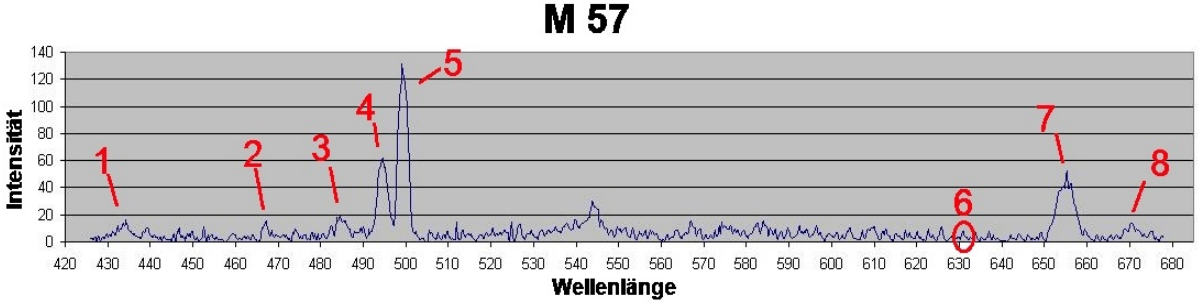

Abb. 17: Ausgewertetes Spektrum von M57. Größere Abbildung siehe Seite 30

Verglichen mit NGC 6543 enthält dieses Spektrum weniger Emissionslinien. Die Position der sechsten Linie konnte ich nur direkt aus der Bilddatei ermitteln. Tabelle 3 verschafft einen Überblick über die Daten der vorhanden Emissionslinien:

| <b>Nummer</b>  | Gemessene   | Literaturwert | <b>Differenz</b> | Element /        | Verboten?   |
|----------------|-------------|---------------|------------------|------------------|-------------|
|                | Wellenlänge | (in nm)       | (in nm)          | Bezeichnung      |             |
|                | (in nm)     |               |                  |                  |             |
| 1              | 434,30      | 434,04        | 0,26             | Wasserstoff:     | <b>Nein</b> |
|                |             |               |                  | $H\gamma$ (HI)   |             |
| 2              | 467,11      | 468,55        | $-1,44$          | Helium: Hell     | <b>Nein</b> |
| 3              | 484,90      | 486,13        | $-1,23$          | Wasserstoff:     | <b>Nein</b> |
|                |             |               |                  | $H\beta$ (HI)    |             |
| 4              | 494,59      | 495,89        | $-1,30$          | Sauerstoff:      | Ja          |
|                |             |               |                  | [O][]            |             |
| 5              | 499,24      | 500,68        | $-1,44$          | Sauerstoff:      | Ja          |
|                |             |               |                  | [O][]            |             |
| 6              | 628,69      | 631,2         | $-2,51$          | Schwefel: [SIII] | Ja          |
| $\overline{7}$ | 655,13      | 656,28        | $-1,15$          | Wasserstoff:     | <b>Nein</b> |
|                |             |               |                  | $H\alpha$ (HI)   |             |
| 8              | 670,39      | 671,63        | $-1,24$          | Schwefel: [SII]  | Ja          |

Tabelle 3: Übersichtliche Darstelltung der Emissionslinien von M57 basierend auf [12] und [13]

Bei einem genauen Vergleich mit Tabelle 2 erkennt man, dass die Emissionslinien der beiden Nebel größtenteils übereinstimmen: Sowohl die Balmer-Serie des Wasserstoffs (Nr. 1,3,7) als auch die verbotenen Linien des zweifach ionisierten Sauerstoffs (Nr. 4,5) und Schwefels (Nr.6) sind in beiden PN vorhanden. Ferner kommt auch im Ringnebel einfach ionisierter Schwefel vor (Nr. 8), der jedoch eine etwas kurzwelligere Spektrallinie emittiert.

Das Element Helium kommt hier – im Gegensatz zu NGC 6543 – allerdings nur ionisiert vor (Nr. 2). Nach *[5, S.68]* ist dafür eine Energie von 25 eV notwendig. Aus dieser Tatsache folgere ich, dass der Zentralstern von M57 eine hohe Temperatur besitzen muss, die auf jeden Fall diejenige des Zentralsterns von NGC 6543 übersteigt. Denn mit der Temperatur des Sterns steigt die Energie der abgestrahlten Photonen, welche für die Ionisation verantwortlich sind. Die Literaturwerte bestätigen diese Vermutung.

#### **c) Fehlerbetrachtung:**

Fast alle Linien zeigen eine relativ konstante Abweichung von im Mittel -1,3 nm. Die Begründung dafür ist die gleiche wie auch bei NGC 6543. Durch leichtes Anstoßen oder Schwenken des Teleskops hat sich die Foto-Mimik ein wenig verschoben.

Allerdings fällt Hy aus der Reihe. Bei Betrachtung von Abb. 16 wird klar, dass diese Emissionslinie wieder mit einer Linie der Himmelsaufhellung (Lichtverschmutzug) zusammenfällt. Der Unterschied zu NGC 6543 besteht nun darin, dass Hy nur noch schlecht zu erkennen ist. Demnach hat die Quecksilberlinie (die Linie der Lichtverschmutzung) eine vergleichsweise hohe Intensität und verlagert den Linienschwerpunkt nach rechts.

Weil die Emissionslinie des zweifach ionisierten Schwefels eine sehr schwache Intensität hat, konnte ich ihre Position nur direkt aus der Bilddatei ermitteln. Dabei müssen Ungenauigkeiten aufgetreten sein.

#### **d) Elementverteilung:**

Die Elementverteilung im Ringnebel ist wesentlich eindeutiger und aufschlussreicher als diejenige von NGC 6543. Das erkennt man schon in Abbildung 18, welche die Nebelbilder der Ha Linie (rot) und der beiden verbotenen Linien des zweifach ioniserten Sauerstoffs (blau) zeigt. Weil das Nebelbild von H $\alpha$  (Nr 7) in der Mitte ein großes Loch aufweist, kann im Zentrum des PN kein bzw. nur wenig Wasserstoff vorhanden sein. Der Sauerstoff hingegen ist zwar in der Mitte auch nur gering vertreten, befindet sich aber generell näher am Zentrum als der Wasserstoff. Denn sein Loch ist schwächer bzw. nicht so gut zu erkennen (Nr. 4 u. 5). Möglicherweise entsteht dieser Effekt aber nur, weil sich dort zwei Nebelbilder überlagern oder die Intensität der verursachenden Strahlung höher ist.

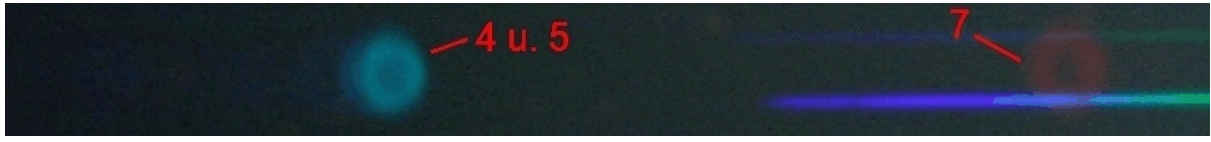

Abb. 18: Nebelbilder von M57.

Zur Unterstützung dieser Thesen habe ich, wie schon im vorigen Kapitel, Linienprofile der betreffenden Emissionslinien des Spektrums erstellt (s. Abb. 19).

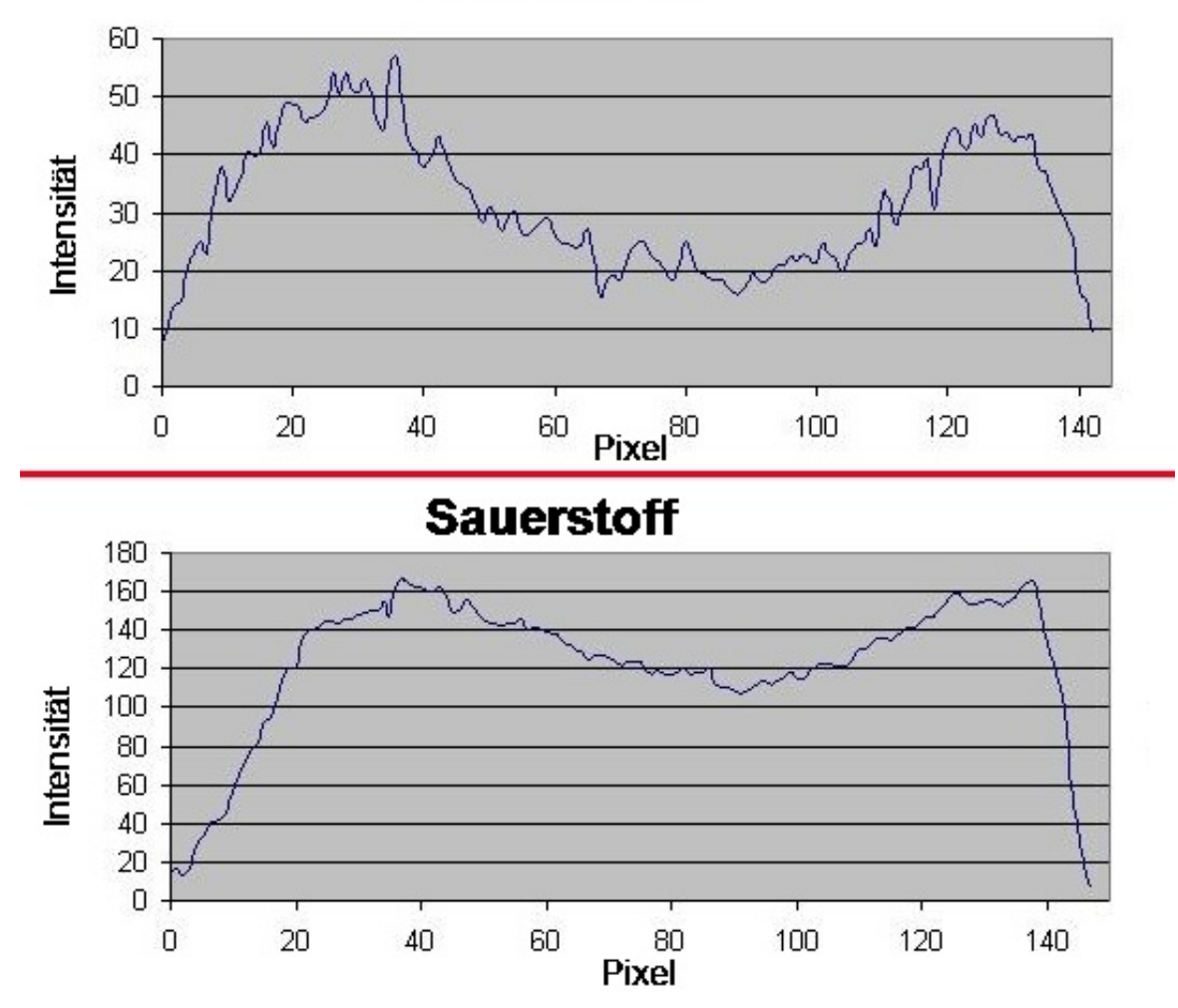

### **Wasserstoff**

Abb. 19: Linienquerschnitte des Wasserstoff (oben) und Sauerstoff (unten) in M57.

Man sieht dabei, dass der rechte Hügel im Intensitätsprofil des Wasserstoffs niedriger ist. Jedoch deutet dies nicht auf eine ungleichmäßige Verteilung des

Elementes hin, weil die Emissionslinie im Spektrum unten abgeschnitten ist (s. Abschnitt 6a). Damit lässt sich auch der abrupte Abfall der Sauerstoffkurve eklären. Ansonsten sehe ich die obigen Vermutungen bestätigt: Die Intensität des Wasserstoffs sinkt in der Mitte auf ca.40% ihres Maximalwertes, die des Sauerstoffs auf ca. 75%. Demnach befindet sich die Hauptmasse des Sauerstoff näher am Zentrum als diejenige des Wasserstoff. Denn der Sauerstoff wird erst später vom Zentralstern abgestoßen.

Da die Intensität der Strahlung bzw. die Häufigkeit der Elemente zum Zentrum hin abfällt, vermute ich, dass M57 für einen PN relativ alt ist. Die Materiehülle hatte so genug Zeit sich vom Zentralstern wegzubewegen. Der Literaturwert von 7000 Jahren bei ca. 10000 Jahren mittlere Lebensdauer von PN bestätigt diese Überlegung.

### **7: Resümee**

Sowohl die theoretische Auseinandersetzung mit dem Thema als auch der praktische Teil dieser Arbeit haben mir sehr viel Spaß gemacht. Wenn die Ermittlung der Wellenlängen auch mit viel Zeit und Ausprobieren verbunden war, weckte es doch den Drang, möglichst gute Ergebnisse zu erzielen. Diese können sich meiner Meinung nach durchaus sehen lassen: Bei NGC 6543 sind die Abweichungen mit ca. 0,5 nm gering (vgl. Tabelle 2), bei M57 mit ca. 1,3 nm etwas größer (vgl. Tabelle 3). Letzteres Objekt zeigt im Gegenzug eine sehr interessante Elementverteilung. Glücklicherweise lassen sich alle Abweichungen, wie in den einzelnen Kapiteln zu sehen, erklären. Das führt zu der Frage, wie man größere Genauigkeit erreichen kann:

Ein generelles Problem sehe ich in der Kalibrierfunktion, da Exel die Koeffizienten der höheren Potenzen stark gerundet ausgibt. Würde die Funktion zum Beispiel durch andere Programme genauer errechnet, wären die Ergebnisse exakter.

Verstärkt wurde diese Problem dadurch, dass ich den mit 50µm breitesten Spalt des Spektrographen verwendet habe. Dadurch werden automatisch die Emissionslinien breiter und ihre Intensitätsmaxima verwischt. Indem man einen der schmaleren Spalte (35µm und 25µm) benutzt, werden auch die Emissionslinien schmaler. Um dabei die gleiche Intensität wie beim breiten Spalt zu erzielen, müsste man jedoch länger belichten, was mit einem erheblichen Mehraufwand verbunden wäre.

Außerdem sind die schwächeren Linien der Spektren (vgl. Abb. 10 und Abb. 16) sowieso schon nicht immer im Intensitätsprofil zu identifizieren (vgl. Abb. 11 und Abb. 17), sondern manchmal nur direkt in der Bilddatei. Zwar lassen sich deren Positionen auf diese Weise ermitteln, jedoch nicht allzu genau. Besser wäre es, mehrere parallele Profile durch ein Spektrum zu legen und deren Intensitäten zu addieren. Weil das Rauschen unregelmäßig verteilt ist, die Emissionslinien aber immer an der selben Stelle liegen, dürfte man dadurch die schwachen Linien auch im Intensitätsprofil erkennen können.

Es zeigt sich also, dass die Themen Spektroskopie allgemein sowie die Ermittlung der chemischen Zusammensetzung und Elementverteilung durchaus nicht erschöpft, sondern noch ausbaufähig sind. Dennoch bin ich mit den Resultaten meiner Facharbeit sehr zufrieden. Auch weiterhin - oder gerade jetzt - werde ich das Hobby Astronomie beibehalten.

# **Anhang**

### LK 12Ph im Schuljahr 2008/2009 Themenstellung der Facharbeit für Andreas Gerhardus

Thema:

### **Spektroskopische Ermittlung der chemischen Zusammensetzung und der Elementverteilung in planetarischen Nebeln**

### Aufgaben:

- 1. Gib einen Überblick über die Theorie über Entstehung, Zusammensetzung und Entwicklung planetarischer Nebel.
- 2. Kalibriere den DADOS-Spaltspektrograph mit einer Energiesparlampe, einer Wasserstofflampe und evtl. einer Cadmiumlampe.
- 3. Nimm mit DADOS die Spektren einiger planetarischer Nebel auf. Werte diese aus im Hinblick auf die im planetarischen Nebel vorkommenden Elemente.
- 4. Fotografiere dann die betrachteten planetarischen Nebel mit einem optischen Durchlicht-Gitter. Schließe aus den Aufnahmen auf die räumliche Verteilung der nachgewiesenen Elemente.

Literatur:

### Allgemein:

F. Gondolatsch, S. Steinacker, O. Zimmermann; Astronomie Grundkurs, Stuttgart 1990, S. 177ff

H. Zimmermann, A. Weigert: Lexikon der Astronomie, Heidelberg/Berlin 1999, S. 301ff

A. Unsöld, B. Bascheck: Der neue Kosmos, Berlin 1999

Internetrecherche

Zu 4.:

http://www.baader-planetarium.de/zubehoer/okularseitiges\_zubeh/Spec.htm

(Produktbeschreibung des Baader-Blaze-Gitters mit Anleitungen und Erfahrungsberichten)

Themenausgabe: 18.12.2008

### **Ausgewertete Spektren von NGC 6543 (rechts) und M57 (links)**

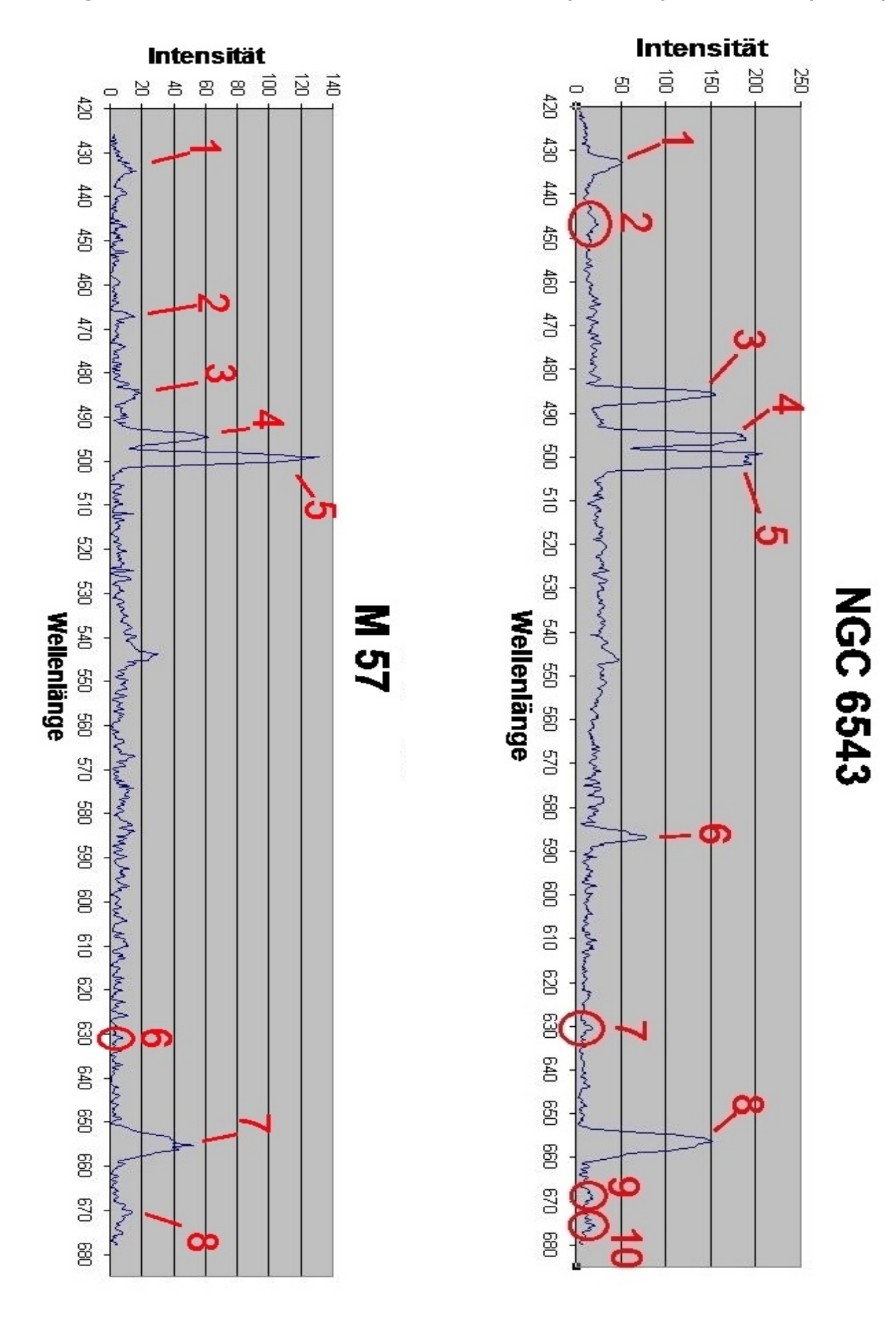

## **Quellenverzeichnis**

### **a) Textquellen:**

**[1]**: http://www.maa.clell.de/Messier/E/m027.html ; 11.04.2009, 10:30

**[2]:** ZIMMERMANN, H; WEIGERT, A.: Lexikon der Astronomie. Heidelberg/Berlin <sup>8</sup>1999.

**[3]**: UNSÖLD, A. ; BASCHECK, B.: Der neue Kosmos. Einführung in die Astronomie und Astrophysik. Berlin <sup>7</sup>1999.

**[4]**: GONDOLATSCH, F. ; STEINACKER, S. ; ZIMMERMANN, O.: Astronomie Grundkurs. Naturwissenschaftliche Reihe. Stuttgart 1990.

**[5]**: GIESEKING, Frank: Planetarische Nebel. In: Sterne und Weltraum. Heft 2, 1983.

**[6]**: http://iwrwww2.fzk.de/avka/pdf-files/19pnebel.pdf; 06.04.2009, 12:00

**[7]**: HANISCH, Bernd: Objektivprismenspektroskopie an Planetarischen Nebeln. In: Vds-Journal für Astronomie. Heft 2, 1999.

**[8]**: GIESEKING, Frank: Planetarische Nebel. In: Sterne und Weltraum. Heft 5, 1983.

**[9]**: GIESEKING, Frank: Planetarische Nebel. In: Sterne und Weltraum. Teil 3. Heft 7, 1983.

**[10]**: BADER, F. (Hrsg.): Physik. Gymnasium Sek II 12/13. Hannover <sup>6</sup>2006, S. 265.

**[11]**: http://www.jens-bohle.de/ngc\_6543.htm ; 08.04.2009, 11:00

**[12]**: http://articles.adsabs.harvard.edu/full/2000MNRAS.318...77H ; 13.04.2009, 16:00

**[13]**: http://laserstars.org/data/nebula/identification.html ; 13.04.2009, 14:00

**[14]**: http://www.maa.clell.de/Messier/E/m057.html , 08.04.2009, 11:45

**[15]**: http://jumk.de/astronomie/sterne-3/ringnebel.shtml ; 08.04.2009, 11:30

### **Kalibrierwellenlängen aus:**

• WALCHER, W.: Praktikum der Physik, B.G. Teubner-Verlag. Stuttgart 1971, S. 354 • URBAN, Steffen: Eichung einer Energiesparlampe und einer Neonlampe als Kalibrierlichtquellen für den DADOS-Spaltspektrographen, Facharbeit. Wissen 2009, unveröffentlicht.

### **b) Bildquellen:**

- Abb. 1: Eigene Konstruktion
- Abb. 2: Verändert nach: http://www.khalisi.com/vhskurse/sonne/hydro\_equi.jpg
- Abb. 3: Verändert nach:

http://www.anne-augustum.de/walko/physik/klasse12/gk/optik\_atomphy sik(gk)/physik3-Dateien/energieniveau1.gif

- Abb. 4: Verändert nach: http://www.laserfreak.net/he\_data/hmtl/00001066-001.jpg
- Abb. 5: Eigene Konstruktion
- Abb. 6: Eigene Konstruktion
- Abb. 7: Eigene Konstruktion
- Abb. 8 Eigene Konstruktion
- Abb. 9: Eigene Konstruktion
- Abb. 10: http://www.histokomp.de/illustration\_images/nebel.jpg
- Abb. 11: Eigene Konstruktion
- Abb. 12: Eigene Konstruktion
- Abb. 13: Eigene Konstruktion
- Abb. 14: Eigene Konstruktion
- Abb. 15: Eigene Konstruktion
- Abb. 16: http://www.histokomp.de/illustration\_images/nebel.jpg
- Abb. 17: Eigene Konstruktion
- Abb. 18: Eigene Konstruktion
- Abb. 19: Eigene Konstruktion
- Abb. 20: Eigene Konstruktion